<span id="page-0-0"></span>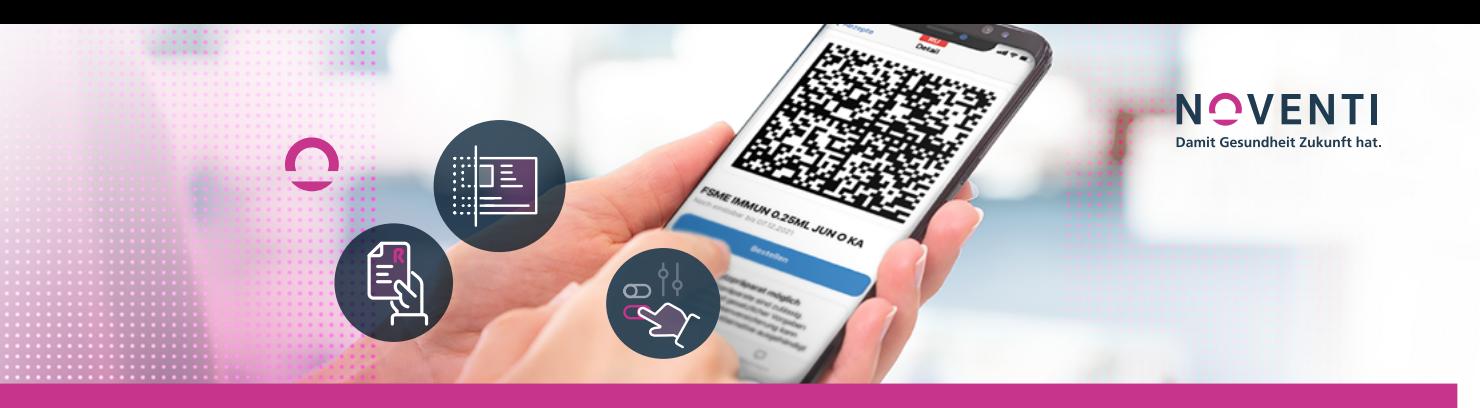

# **eREZEPT LIVE-CHECK:** TESTEN SIE MIT UNS IHR SYSTEM

## Allgemeines rund um das **eRezept**

#### **» Kann ich einen Token "offline" bearbeiten? Das verordnete FAM steht ja drauf, z.B. im Fall eines Internetausfalls?**

Nein, auf gar keinen Fall! Der Ausdruck dient ausschließlich der Information des Patienten. Es ist keine Urkunde und damit ungeeignet zum Nachweis einer Verordnung.

#### **» Gibt es die Möglichkeit Test-Rezepte zu bekommen?**

Leider gibt es keine einlösbaren Test-Rezepte. Für den technischen Test stellen wir ein Test-eRezept bereit, dass aber nicht abrechenbar ist. Dieses Test-Rezept dient nur dazu die technischen Voraussetzungen Ihrer Systeme prüfen zu können. Klicken Sie hier: https://www.noventi.de/ fileadmin/noventi/pdf/erezept/ [NOVENTI\\_eRezept\\_Testdurchlauf\\_NON\\_WaWi.pdf](https://www.noventi.de/fileadmin/noventi/pdf/erezept/NOVENTI_eRezept_Testdurchlauf_NON_WaWi.pdf)

#### **» Wie gehe ich bei Rezepten vor, bei denen ich momentan vom Arzt erneut gegenzeichnen lasse (z.B. falsches AM verordnet etc.)?**

In solchen Fällen ist der einfachste Weg die Kontaktaufnahme mit dem Arzt. Dieser löscht das fehlerhafte Rezept und stellt ein neues aus. In solchen Fällen darf dann auch eine direkte Übertragung vom Arzt in die Apotheke erfolgen.

#### **» Was passiert, wenn der Arzt einen Hausbesuch hat und ein Rezept ausstellen will?**

Es dürfen, wenn es technisch keine andere Möglichkeit gibt, weiterhin Muster 16 Rezepte ausgestellt werden. Dies ist explizit im Gesetz vorgesehen und würde auch bei einem großflächigen Ausfall (z. B. in Folge einer Flutkatastrophe) zutreffen.

### **» Ist die Kommunikation mit dem Arzt auch über das Portal möglich?**

Über KIM wird die Kommunikation möglich sein.

- **» Was ist mit Arzneimitteln, die es nicht mehr in der ABDA Datenbank gibt, die aber noch in der Arzneimitteltaxe der Arztsoftware geführt werden?** Diese könnten theoretisch als Freitext verordnet werden, dies sollte aber immer seltener der Fall sein, da auch die Arztsysteme mindestens monatlich aktualisiert werden müssen.
- **» Werden Stammkunden automatisch erkannt?** Das ist systemabhängig und sollte auf jeden Fall dann klappen, wenn die Versichertennummer im Kundenstamm gespeichert ist, in vielen Systemen aber auch mit Name und Geburtsdatum.
- **» Bisher kontrolliert unsere Chefin alle Rezepte, bevor sie zur Abrechnung kommen, selber. Gibt es da eine Möglichkeit dies beizubehalten?** Ja.
- **» Erkennt PROKAS® die bereits hinterlegten Daten eines Stammkunden bei erster eRezepteinlesung?** Ja.
- **» Sehe ich die Übermittlung aus der Gematik App in meiner PROKAS® Apo in der Kasse?** Ja.
- **» Was ist mit Hilfsmittelverordnungen, die Genehmigung von Krankenkassen bedürfen?** Hierfür gibt es noch keine eRezepte. Der Gesetzgeber wird dazu eine Verfahrensvorschrift erlassen, die wir dann umsetzen werden.
- **» Wie kann ich als Pharmazieingenieur selbstständig arbeiten, wenn ich immer noch nicht den Heilberufsausweis habe?**

Sie können alles tun, jedoch nicht qualifiziert signieren, da das nur mit dem Heilberufsausweis geht.

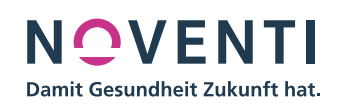

- <span id="page-1-0"></span>
- **» Wer ist der Ansprechpartner für die Frage, ob ein Back-up möglich ist? Das Softwarehaus oder der Internetanbieter?** Das Softwarehaus.
- **» Sind Apotheken in ländlichen Gebieten ohne Glasfasertechnik im Nachteil aufgrund der langsameren Übertragungen?**

Nein, das sollte trotzdem gut funktionieren.

- **» Wie funktioniert die Abgabe von Hilfsmitteln, Inkontinenzartikeln, Pauschalen und Dauerverordnungen?** Über Muster 16. Diese Produktgruppen werden erst später in die eRezept-Welt kommen.
- **» Gibt es Fälle, in denen bei einer Verordnung sowohl Muster 16 als auch eRezepte ausgestellt werden können? Muss ich da irgendwas prüfen?** Es muss nichts geprüft werden.
- **» Freitexte, wie z.B. die "pharm. Bedenken", sind nicht Teil des Datensatzes zur Abrechnung. Wie kommen die zur Krankenkasse?** Doch, die sind Teil des Abrechnungsdatensatzes und

gelangen damit zur Krankenkasse.

- **» Wie gehen ältere Menschen mit der digitalen Situation um, die nicht digital aufgestellt sind und auch den Umgang mit digitalen Medien nicht beherrschen?** Die nehmen das Blatt mit dem Ausdruck und gehen damit in die Apotheke. Das wird für alle am Anfang der meistbeschrittene Weg sein.
- **» Wie funktioniert das eRezept mit der Verblisterung?** Voraussichtlich als Freitext-Verordnung, strukturiert gibt es dazu noch nichts.
- **» Kann man an jedem Platz, der einen Scanner hat, das eRezept bearbeiten, oder geht das nur an dem Platz mit dem Gematik-Konnektor?**

Der Konnektor ist für die gesamte Apotheke nur 1x da, also ja, das geht an jedem Arbeitsplatz mit Handscanner.

**» Was ist mit Notdienst-Rezepten? Da kommt es ja deutlich häufiger zu Änderungen von Stärken oder so (speziell bei Antibiotika).**

Die werden ja auch heute meist nicht neu ausgestellt, sondern mit Dokumentation abweichend abgegeben, das geht auch mit dem eRezept.

**» Muss ich einen Handscanner und eine Kasse im Labor stehen haben, um die Daten der Rezeptur einzusehen, oder ist drucken möglich für die Herstellung?** Drucken wird möglich sein, dennoch könnte es möglicherweise bei hohem Rezepturaufkommen sinnvoll werden, auch einen entsprechenden Arbeitsplatz vorzuhalten.

- **» Wie läuft die Dokumentation von BTM, TFG und so weiter?** Nicht anders als heute, jedoch können BTM- und T-Rezepte noch nicht per eRezept verordnet werden.
- **» Ist es empfehlenswert, ein Kartenterminal nicht nur an den Kassenplätzen zu haben, sondern ein zusätzliches Kartenterminal im Backoffice?** Bitte sprechen Sie uns zu Ihrer Konfiguration Terminal/ Cherrytastatur an. Ziel wird sein, dass Ihre SMC-B-Karte in einem sicheren Apothekenraum gesteckt ist und möglichst ständig unter Strom verbleibt. Für besondere eRezept-Bearbeitungen im Backoffice (z. B. Heimversorgung) ist ein Terminal im Backoffice in jedem Falle ratsam.
- **» Die Verifizierung läuft über den Medplan. Das ist umständlich. Gibt es einen leichteren Weg in jump®?** Die Verifizierung wird bei NOVENTI Systemen weiter über den Medikationsplan erfolgen. Aber es kommt hier sehr bald eine neue Version, bei welcher das "Stecken der eGK" nicht mehr notwendig ist.
- **» Wie bin ich vor einem Datenverlust durch einen Hackerangriff auf die Apotheke abgesichert?** Das muss der jeweilige Systemanbieter beantworten. Grundsätzlich bieten alle modernen Systeme ständige Backups und Sicherungsmaßnahmen für solche Fälle an.
- **» Ich habe die Information erhalten, dass man sich vorher auch noch bei der Gematik registrieren muss, ist das richtig?**

Wenn hier die Testphase zum eRezept gemeint ist: Nein, das ist nicht richtig. Ihr Systemanbieter muss sich anmelden. Als Apotheke können Sie sich anmelden, sobald Sie technisch dazu in der Lage sind. Die Anmeldung ist dann möglich, wenn die Gematik auf der Anmeldeseite darauf hinweist, sich an Ihren Systemanbieter zu wenden.

### Informationen auf dem **eRezept**

**» Wie lange sind diese eRezepte gültig? Sind die auch 28 Tage gültig?**

GKV-erstattungsfähig 28 Tage, gültig 3 Monate.

### Korrekturen am **eRezept**

**» Wie viele Änderungen /Abzeichnungen kann ich mit einem Heilberufsausweis vornehmen? Gibt es da ein Limit, welche Kosten sind daran gebunden?** Nein, kein Limit und keine Extrakosten.

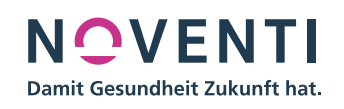

- <span id="page-2-0"></span>
- **» Rückfrage zu fehlerhaften eRezepten. Der Arzt kann also kein fehlerhaftes Rezept mehr hochladen. Ich hatte in der Vergangenheit viele fehlerhafte PZNs.** Es gibt formale Prüfungen, PZN-Verordnungen können keine ungültigen Werte enthalten.
- **» Wenn ein Rezept falsch ausgestellt wurde und es eine Korrektur gibt, bekommt der Arzt dann Bescheid, dass das eRezept geändert wurde?** Nein.
- **» Sind Retaxe komplett ausgeschlossen? Welche Fehlerquellen gibt es weiterhin, auf die ich achten muss?** Nein, in Freitextverordnungen sind Unklarheiten möglich und Abgabefehler können ebenfalls vorkommen. Formale Fehler werden voraussichtlich weitgehend eliminiert werden.
- **» Beim Feststellen von pharmazeutischen Bedenken auf einem Rezept wurde bisher immer die Begründung handschriftlich auf dem Rezept ergänzt. Wie wird dies beim eRezept ablaufen? Hat man eine Möglichkeit dies irgendwo zu vermerken, damit man die Begründung auch noch zu späterer Zeit nachvollziehen kann?**

Diese Eingabe können Sie auch beim eRezept vornehmen. In der Regel müssen Sie eine Änderung mit einer elektronischen QES-Signatur abzeichnen..

#### **» Diese Änderungen sind dann auch im System hinterlegt und können zu einem späteren Zeitpunkt noch nachgeschaut werden?**

Die Anpassung oder Kommentierung und auch die QES-Signatur werden in der Warenwirtschaft festgehalten und können im Nachgang eingesehen werden.

**» Wir können eRezepte bereits einscannen und sehen die Inhalte am Kassenbildschirm. D. h. unsere IT-Umgebung scheint richtig konfiguriert zu sein. Danach können wir das Rezept aber nicht weiter bearbeiten. Woran könnte das liegen?**

Sie haben das eRezept mit dem Handscanner eingescannt und die Warenwirtschaft hat die Daten aus dem Gematikspeicher geladen. Sie sollten dann die Kopfdaten (Versicherter , Arzt, IK) sowie die Verordnungsdaten sehen. Dann sollten Sie wie bisher die Bearbeitung in der Kasse durchführen können. Falls nicht, senden Sie uns bitte das Kontaktformular zurück und wir melden uns umgehend bei Ihnen. <https://www.noventi.de/erezept/erezpt-formular/>

**» Kann ich ein Rezept, das bereits in der Kasse abgeschlossen ist, wieder aufnehmen; z.B. weil der Kunde eine andere Firma möchte?** Ja, so lange bis das eRezept dispensiert wurde.

**» Das heißt, die erste Apotheke, die das eRezept annimmt, macht den Code ungültig für andere Apotheken?**

Ja.

**» Mein erstes eRezept hatte die falsche Packungsgröße im QR-Code hinterlegt. Nach Abbruch des Vorganges ist es nicht mehr auslesbar ....**

Ein eRezept kann nur einmal abgerufen werden. Es ist möglich, dass das eRezept noch in der Warenwirtschaft "hängt" und von dort neu in die Kasse übernommen werden muss. Bitte wenden Sie sich im Zweifel oder Fragen hierzu an den Support Ihres Warenwirtschaftsanbieters.

### Einlösen des **eRezepts**

**» Können Ärzte keine Rezepte direkt an Apotheken schicken? Immer der Patient als Mittelsmann? Oftmals fährt man ja Rezepte bei den Ärzten abholen für den Kunden.**

Nur in bestimmten Ausnahmefällen kann der Arzt direkt zuweisen, Beispiel dafür sind Parenteralia-Verordnungen. Ansonsten gilt ein strenges Makelverbot.

#### **» Kann ich auch AM weiter vorbestellen, wenn der Patient noch keinen Token hat? Kann ich** dann das spätere "richtige Rezept" mit der **Vorbestellung verbinden?**

Die Warenbeschaffung kann grundsätzlich ohne Rezeptbezug erfolgen, ist heute auch bereits so. Ein eRezept kann aber erst bearbeitet werden, wenn es vorhanden ist.

**» Eine Problematik sehe ich in der Annahme bisher häufiger telefonischer Bestellungen von Rezepten. Bei telefonischen Bestellungen können wir nicht die Gültigkeit des Tokens als Schlüssel auf ein eRezept kontrollieren.**

In dem Fall müssten sie den Patienten unbedingt dazu bringen den Token zu übertragen. Entweder per App aber auch per eMail wäre denkbar. Eigentlich geht das besser als vorher, weil es wirklich sehr viele Optionen gibt den Token zu übermitteln. Ein einfaches Foto vom Handy und eMail ist möglich. Eleganter sind natürlich Apps wie z.B. [gesund.de.](http://www.gesund.de)

**» Wenn die Warenwirtschaft das eRezept gleich abruft, dann ist also ein am Samstagmittag angefragtes Rezept evtl. über das ganze WE geblockt?**

Bei Vorabanfrage nicht, bei Zuweisung oder Token-Scannung schon, das ist vergleichbar, wie wenn das Muster 16 in der geschlossenen Apotheke liegt.

**» Was passiert, wenn ein Medikament bestellt werden musste, aber nicht abgeholt wurde? Hat das Rezept dann den Status nicht abrechenbar?**

Analog heute, das Rezept kann vollständig bearbeitet werden. Es gibt keine "technische Bestätigung" durch den Patienten.

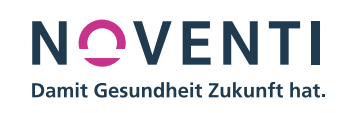

<span id="page-3-0"></span>**» Im Notfall könnte man auch mit eigenem Handy den Code abfotografieren. Oder der Kunde schickt es mir in die Apothekensoftware.**

Der Token kann auf allen denkbaren Wegen übertragen werden, richtig. Wichtig: Erst mit dem Scannen des Tokens kann man die Gültigkeit prüfen und das eRezept der Apotheke zuordnen.

**» Kann der Patient sein Rezept wiederhaben, wenn er es noch nicht eingelöst hat, da etwas nicht da war o.Ä.?**

Ja, kann er. Die Apotheke muss hierfür das eRezept an den eRezept-Fachdienst zurückgeben. In einigen WaWi-Linien heißt diese Funktion auch "eRezept ablehnen".

**» Lieferfähigkeit: 2 Arzneimittel sind lieferbar, 1 nicht! Der Patient kann dann den Token beim Kollegen nebenan einlösen? Richtig?**

Ja richtig, allerdings nur, wenn das nicht lieferbare eRezept wieder zurückgegeben wird. Dies ist aber mit einem Klick in der WaWi möglich.

#### **» Was passiert beim eRezept mit Heimversorgung? Normalerweise bekommen wir die Rezepte direkt vom Arzt.**

Das ist noch nicht gelöst. Vermutlich werden vorläufig erstmal Muster 16 ausgestellt oder Papierausdrucke verwendet.

## Abrechnung **eRezept**

#### **» Wie funktioniert die Abrechnung der eRezepte? Täglich, sofort? Wie wird ein Verlust verhindert, bei EDV-Problemen?**

Die Abrechnung erfolgt basierend auf den Vereinbarungen zwischen GKV und DAV weiter monatsweise, zusammen mit den Papierrezepten in einer Abrechnung. Taggleiche Auszahlungen sind bei NOVENTI möglich und auch der Versicherungsschutz und Retaxschutz wird bei NOVENTI umfassend sein.

**» Wie können Zytostatika-Rezepturen abgerechnet werden? Für die Herstellung wird eine Herstellsoftware benötigt, gibt es hier eine Schnittstelle?**

Ja, diese Schnittstelle und die notwendigen Datenformate sind auch schon angepasst. Die notwendigen HashCodes werden dann in der Abrechnung miteinander verknüpft. Für die Übertragung von Daten aus der Zyto-Herstellung ist eine Schnittstelle vorgesehen, aber noch nicht programmiert. Rezepturen mit HashCode werden schon heute in der Warenwirtschaft elektronisch abgerechnet.

#### **» Werden die eRezepte täglich, wöchentlich oder monatlich abgerechnet?**

Weiterhin monatlich, basierend auf den Vereinbarungen zwischen DAV und GKV in einer gemeinsamen Abrechnung mit den Papierrezepten. Einige Abrechnungsdienstleister wie z. B. NOVENTI bieten bei Bedarf eine sofortige (taggleiche) Auszahlung an.

#### **» Wie rechne ich dann mit dem Apothekenrechenzentrum ab?**

Die Abrechnung der eRezepte erfolgt über einen Button "abrechnen" in Ihrer Warenwirtschaft und wird dann per FiveRx an das Abrechnungszentrum übertragen. Die Abrechnung erfolgt weiter monatlich gemeinsam mit den Papierrezepten in einer Abrechnung.

#### **» Wie oft können die Daten ans Rechenzentrum übermittelt werden?**

Beliebig oft, jedes Rezept muss bewusst zur Abrechnung eingereicht werden. Aber dieser Vorgang kann beliebig oft erfolgen.

### Elektronischer Heilberufsausweis **eHBA**

- **» Für welche Funktionen benötigen wir den HBA?** Für die QES-Signatur, d. h. für das digitale Unterschreiben bei eRezept-Anpassungen.
- **» Gibt es an jeder Kasse die Möglichkeit den HBA einzustecken?**

Der eHBA wird in ein Terminal gesteckt. Das Terminal wird den Kassen zugewiesen. D. h. jede Kasse, der ein Terminal zugewiesen ist, kann über einen eHBA QES signieren.

**» Ich habe meinem eHBA eine eigene PIN vergeben, das System sagt dann, dass der eHBA noch verifiziert werden muss. Freigeschaltet und aktiviert ist er. Was muss ich noch tun?**

Diese PIN müssen Sie erneut eingeben, wenn Sie über den eHBA unterschreiben (QES-signieren).

- **» Muss ich für den Testlauf meinen HBA schon stecken?** Nein, dies ist nicht nötig.
- **» Muss der Heilberufsausweis immer stecken oder geht einmal tägliche Aktivierung?** Den eHBA benötigen Sie nur für QES (qualifizierte elektronische Signatur), d. h. für die Unterschrift unter angepassten eRezepten.
- **» Wie schalte ich die eHBA in PROKAS® konkret frei? PIN überprüfen, PIN entsperren?** Die Eingabe der PIN wird über den MPM initiiert.

<span id="page-4-0"></span>

### **» Kann ein Rezept beliefert werden, wenn noch eine Signatur mit der HBA aussteht, z. B. nach einer Änderung der Stärke nach telefonischer Rücksprache mit dem Arzt?**

Ja! Die Signierung erfolgt erst später bei der Rezeptkontrolle.

### SMC-B-Karte + PIN und **eGK**

- **» Woher habe ich den SMC-B-PIN?** Die SMC-B-PIN erhalten Sie vom Kartenaussteller.
- **» Sollte man eine Ersatz SMC-B-Karte und einen Ersatz-TI-Konnektor haben?**

Ja, dies ist zu empfehlen, wir werden hierzu zeitnah Pakete zur Ausfallsicherheit anbieten.

- **» Muss die SMC-B-PIN auch neu eingegeben werden, wenn der Server heruntergefahren wird?** Das Terminal oder die Tastatur bzw. der TI-Konnektor ist vom Server unabhängig, also nein.
- **» Kann das Terminal mit der SMC-B-Karte einfach von der Kasse abgenommen und an einem Backofficeplatz angesteckt werden?**

Das Terminal ist im LAN und ist "nur logisch" einer Kasse bzw. Backoffice zugeordnet.

- **» Und wie gebe ich täglich die SMC-B-PIN ein?** Je nach Einsteckort der SMC-B: Terminal oder Cherry-Tastatur. Die PIN selbst wird dort eingegeben, wo die SMC-B Karte eingesteckt ist: Cherry-Tastatur/Terminal. **[» CHERRY eHealth Terminal ST-1506 | Kartenterminal](https://www.cherry.de/ehealth-terminal-st-1506.html)** Die Eingabe wird über den MPM gestartet oder bei der Secunet-Box über ein Reset des Terminals.
- **» Wie kann der SMC-B-PIN eingegeben werden, wenn das Terminal Touch nicht reagiert? Karten-Symbole sind blau, das andere Terminal zeigt grün, funktioniert im Test aber auch nicht?**

Sie müssten das Terminal/Tastatur mit der SMC-B-Karte ermitteln. Über den MPM können Sie die PIN-Eingabe starten und dann auf dem Terminal/Tastatur eingeben. Falls dies nicht funktioniert, melden Sie sich bitte bei unserer Hotline.

**» Werden die SMC-B-Karten direkt 1 zu 1 E-Mail-Adressen in KIM zugeordnet sein?**

Nein, die KIM-Adressen müssen Sie unabhängig davon bei uns beantragen: **[» KIM | NOVENTI](https://ti.noventi.de/kim/)**. Diese KIM-Adressen sind an die Telematik ID (SMC-B) geknüpft, d. h. es ist eine Praxis-Adresse.

**» PIN-Eingabe bei PROKAS® / jump® / INFOPHARM oder awintaONE® nicht möglich, was tun?**

Eine Anleitung für die unterschiedlichen NOVENTI WaWi-Systeme finden Sie hier: **[» eRezept | NOVENTI](https://www.noventi.de/erezept/)** **» Wie bekomme ich eine zweite SMC-B-Karte?** Es ist laut LAK BW möglich, eine Ersatzkarte zu erhalten. Dafür muss immer ein neuer Antrag auf der Homepage der LAK BW gestellt werden und eine neue Vorgangsnummer vergeben werden.

**[» FAQ zur Beantragung HBA und SMC-B \(lak-bw.de\)](https://www.lak-bw.de/mitgliedschaft/faq-zur-beantragung-hba-und-smc-b.html?L=0)**

- **» Die PUK meiner SMC-B Karte ist nicht mehr lesbar. Wie bekomme ich eine neue?** Bitte wenden Sie sich an den Aussteller.
- **» Was ist genau der Unterschied zwischen PIN.CH und PIN.QES?**

Die PIN.CH ist die Transport-PIN und wird vom Kartenhersteller vergeben. Diese PIN muss der Apotheker zur Freischaltung der Karte eintragen. Die PIN.QES wird vom eHBA-Eigentümer selbst vergeben und dient zur qualifizierten elektronischen Signierung der eRezepte.

- **» Wenn die eGK zum Einlösen des eRezeptes genutzt werden soll, wo und wie lese ich dann die eGK ein?** Dies ist heute nicht möglich.
- **» Ist eine eGK grundsätzlich eine Karte mit Chip? Oder muss es eine neue Karte sein, für die das Rollout noch läuft? Mit Hauptterminal ist der PC gemeint, an der die Cherry-Tastatur sitzt oder starte ich nur die Cherry-Tastatur?**

eGK ist eine mit Chip, nicht zwingend die NFC-fähige Version. Mit Hauptterminal ist das Terminal mit der SMC-B Karte gemeint und ja, man sollte dieses Terminal am besten durchlaufen lassen.

**» Kann man die SMC-B-PIN ändern?**

Ja, die PIN wurde einmal bei Einrichtung der SMC-B bereits geändert. Die Änderung erfolgt im MPM (MedikationsPlanManager).

- **» Wo muß die PIN eingegeben werden (SMC-B in Cherry-Tastatur)?** Dazu verwenden Sie den rechten Nummernblock auf der Cherry-Tastatur selbst.
- **» Besteht bei Fehlern bei der Verifizierung der SMC-B und bei der Aktivierung des HBA die Gefahr der Sperrung, sodass ich wochenlang lahmgelegt wäre?** Die PIN darf nur maximal 3-mal "falsch" eingegeben werden. Ansonsten gibt es noch eine PUK zum Entsperren. Also nein, die Probleme sind eher "Handlingsfragen", um an die richtige Stelle zur PIN-Eingabe zu gelangen.

### **Konnektor**

**» TI-BOX heißt Konnektor?** Ja, dies ist korrekt.

<span id="page-5-0"></span>

#### **» Was ist die KoCo-Box und wo finde ich die Passwörter dazu? Kann ich auf der Passwortliste leider nicht finden?**

Damit ist der TI-Konnektor gemeint. Sie sollten bei der Installation des TI-Konnektors einen "Passwortzettel" von dem Dienstleister bekommen haben.

**» Muss man jeden Morgen die SMC-B-Karte verifizieren? Denn nicht jeder hat eine neue Elektronische Gesundheitskarte (eGK) um die SMB-C-Karte zu verifizieren?**

Die SMC-B muß verifiziert werden, wenn das Terminal stromaus war. Wir werden ca. zum 1.2.2022 eine MPM-Version ausliefern, dass eine eGK nicht mehr notwendig ist.

**» Ich habe die Technik von Ihnen, mein Softwarehaus ist CGM, an wen wende ich mich, wenn es nicht funktioniert? Mein Telematikzeichen ist gelb statt grün, das Update brachte Fehlermeldungen und ein Kartenlesegerät geht nicht an?**

Bitte wenden Sie sich zuerst an den Hersteller der Warenwirtschaft. Die Warenwirtschaft ist die zentrale Komponente für die eRezept-Abwicklung!

**» Wichtige Frage: Was passiert, wenn ein Bauteil ausfällt (Router; Konnektor; SMC-B; etc.)? Wie schnell kann das behoben werden bzw. gibt es Notlösungen? Ich kann ja nicht 2 Wochen auf einen neuen Konnektor oder SMC-B warten?**

Leider ist dazu die Antwort: Back-up bereithalten! D. h. eine geklonte SMC-B und je nach gewünschter Ausfallzeit einen 2. TI-Konnektor. NOVENTI kann die Entstörzeit für den TI-Konnektor für Ihren Ort angeben.

- **» Bietet die Cherry-Tastatur mehr Funktionalität als das Kartenlesegerät? Oder ist eine normale Tastatur und Lesegerät immer gleichwertig?** Dies ist eher gleichwertig.
- **» Wann kommt der Update-Konnektor?** Geplant ist ein Update im Februar 2022.
- **» Wann wird das PTV4-Update erfolgen? Ist ja auch relevant für die Beantragung der Fördergelder.** Wir von NOVENTI planen die Auslieferung für Februar 2022.
- **» Heißt es, wenn die Fritzbox in der Apotheke ausfallen würde, wird nichts mehr funktionieren? Sollte man eine Ersatz-Fritzbox in der Apotheke haben?** Ja, dem ist so, wir werden zeitnah hierzu Pakete als Ausfallsicherheit anbieten. Bitte sprechen Sie hierzu Ihren Vertriebler an.
- **» Was genau ist mit dem Block "Konnektorpasswort Secunet" auf der NOVENTI-TI-Notfallkarte gemeint?**

Das ist das Superuser-Passwort für den Secunet TI-Konnektor. Das Passwort hat Ihnen der Techniker bei der Installation übergeben oder Sie haben es vergeben (was natürlich der Sinn ist).

#### Seite 6 von 6 **[«](#page-4-0)** NOVENTI HealthCare GmbH · Tomannweg 6 · 81673 München **[noventi.de](http://noventi.de)** Stand 8.2023

#### **» Laut NOVENTI-Vertrieb steht das Ausfallkonzept noch nicht komplett, können Sie uns dazu weitere Informationen geben?**

Bitte sprechen Sie uns dazu an. Wie können Ihnen sowohl für den Internet-Router als auch für den TI-Konnektor ein Angebot unterbreiten.

#### **» Was müssten wir tun, um für unseren Standort einen zweiten Konnektor und eine Clone-SMC zu erhalten?**

Über uns erhalten Sie einen 2. TI-Konnektor, die Clone-SMC-B erhalten Sie vom Lieferanten (Verband) der 1. SMC-B.

**» Ausfallsicherheit: Ist es möglich, an einem Standort ZWEI TI-Konnektoren zu betreiben?** Ja: NOVENTI bietet für bestehende TI-Verträge mit der NOVENTI einen vergünstigten (2.) Redundanz-Konnektor, wir empfehlen zudem die Bestellung einer geklonten / 2. SMC-B als Back-Up.

#### **Bestellung eines 2. Hardwarekonnektors = Redundanzkonnektor**

- + Bestellen Sie einen 2. Konnektor inkl. VPN-Zugangsdienst. Dieser wird von unserem Techniker vorkonfiguriert und muss permanent in Betrieb sein.
- + Im Falle, dass der erste Konnektor ausfällt, übernimmt unsere Hotline die Einrichtung Ihrer Kartenterminals. Sie sind noch am selben Tag wieder funktionsfähig.
- + Nur bestellbar für Kunden, die bereits die Telematikinfrastruktur bei NOVENTI beauftragt haben.
- **» Muss das Hauptterminal ein Kassenterminal sein oder kann es auch im Backoffice sein?** Das Hauptterminal kann auch im Backoffice sein.

### **KIM**

- **» Bietet NOVENTI bereits KIM an?** Ja, in Kürze, eine KIM-Adresse kann schon (bei uns) beantragt werden. **[» KIM | NOVENTI](https://ti.noventi.de/kim/)**
- **» Wo beantrage ich die KIM-Adresse?** Sie können die KIM-Adresse bei uns beauftragen: **[» KIM | NOVENTI](https://ti.noventi.de/kim/)**. Von uns erhalten Sie eine KIM-Adresse, die an Ihre Telematik-ID geknüpft ist.

 Sie haben weitere Fragen oder Unklarheiten rund um das eRezept, dann schauen Sie hier vorbei: **[noventi.de/erezept](http://noventi.de/erezept)**

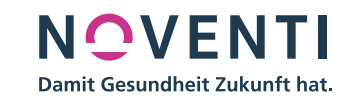